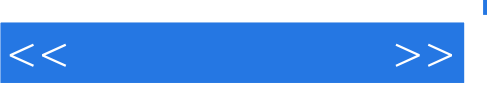

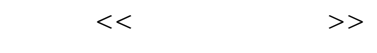

- 13 ISBN 9787562445609
- 10 ISBN 7562445605

出版时间:2008-9

作者:苏琼英//李俭//李学

页数:119

字数:182000

extended by PDF and the PDF

http://www.tushu007.com

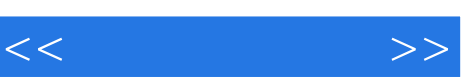

我们只需看看市面上流行的大量粗制滥造的设计产品(作品),似乎可以做一些反思——设计究竟是

 $\mu$ 

 $\mathfrak m$ 

 $\alpha$ ,  $\alpha$  ,  $\beta$  ,  $\alpha$  ,  $\beta$  ,  $\alpha$  ,  $\beta$  ,  $\alpha$  ,  $\beta$  ,  $\alpha$  ,  $\beta$  ,  $\alpha$  ,  $\beta$  ,  $\alpha$  ,  $\beta$  ,  $\alpha$  ,  $\beta$  ,  $\alpha$  ,  $\beta$  ,  $\alpha$  ,  $\beta$  ,  $\alpha$  ,  $\beta$  ,  $\alpha$  ,  $\alpha$  ,  $\alpha$  ,  $\alpha$  ,  $\alpha$  ,  $\alpha$  ,  $\alpha$  ,  $\alpha$  ,  $\alpha$ 

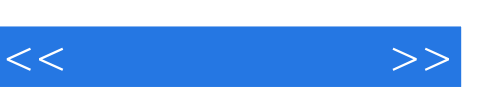

4 Photoshop CorelDRAW Adobe Illustrator Painter 4 Painter and the contract of the Painter and American state of the state of the state of the state of the state of the state of the state of the state of the state of the state of the state of the state of the state of the

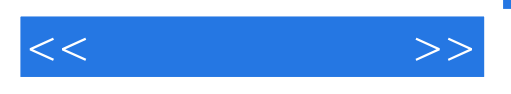

使用简介 一、Photoshop操作界面的认识 二、Photoshop常用工具的使用 三、Photoshop的 and the Photoshop in the corelar and the corelar method of  $\sim$  Corelar Motoshop in the corelar method of  $\sim$ CorelDRAW CorelDRAW

Photoshop Photoshop Photoshop<br>Photoshop Photoshop<br>CorelDRAW

## CorelDRAW Painter Painter Painter Painter Painter Painter Painter Painter Painter Painter Painter Painter Painter Painter Painter Painter Painter Painter Painter Painter Painter Painter Painter Painter Painter Painter Pain

第一节 Painter的使用简介 一、Painter操作界面的认识 二、Painter常用工具的使用 三 、Painter的纸张面板 四、Painter的图案面板 第二节 商业插画的绘制实例 小结第五章 Illustrator den in the set of the set of the set of the set of the set of the set of the set of the set of the set of the s end Illustrator ニュースの受け入れることを見ることになります。これは、Illustrator Illustrator

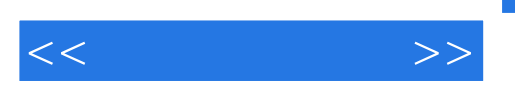

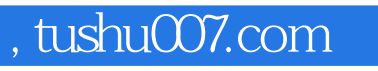

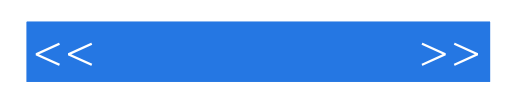

本站所提供下载的PDF图书仅提供预览和简介,请支持正版图书。

更多资源请访问:http://www.tushu007.com